#### Le gâteau bourguignon

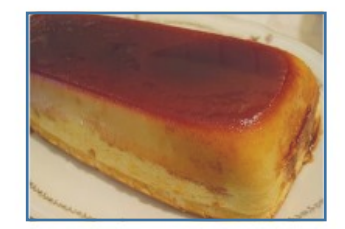

#### **Ingrédients:**

- $\ddot{\phantom{0}}$ Le zeste d'un citron
- 4 œufs
- 125 grammes de sucre
- · 100 grammes de beurre
- · 125 grammes de farine
- 0.5 litre de lait

#### Préparation :

- 1. Préchauffer le four à 160 degrés.<br>2. Porter le lait à ébullition.
- 
- 3. Faire fondre le beurre.
- 4. Prélever les zestes de citron.
- 5. Casser les œufs en séparant les blancs des jaunes. Monter les blancs en neige.
- 6. Dans un saladier, mettre les jaunes d'œufs avec le sucre. Fouetter jusqu'à ce que le mélange blanchisse.
- 7. Ajouter le beurre fondu, mélanger.
- 8. Ajouter la farine, mélanger. Ajouter les zestes de citron. Mélanger.
- 9. Ajouter le lait, mélanger.
- 10. Incorporer délicatement les blancs en neige.
- 11. Verser la préparation dans le moule.
- 
- 12. Mettre le tout au four pendant 1h15.<br>13. Vérifier la cuisson avec la lame d'un couteau, qui doit ressortir propre.
- $14.$  Laisser refroidir à température ambiante, avant de placer au froid pour la dégustation.

### La recette en vidéo (classe des CE1-CE2)

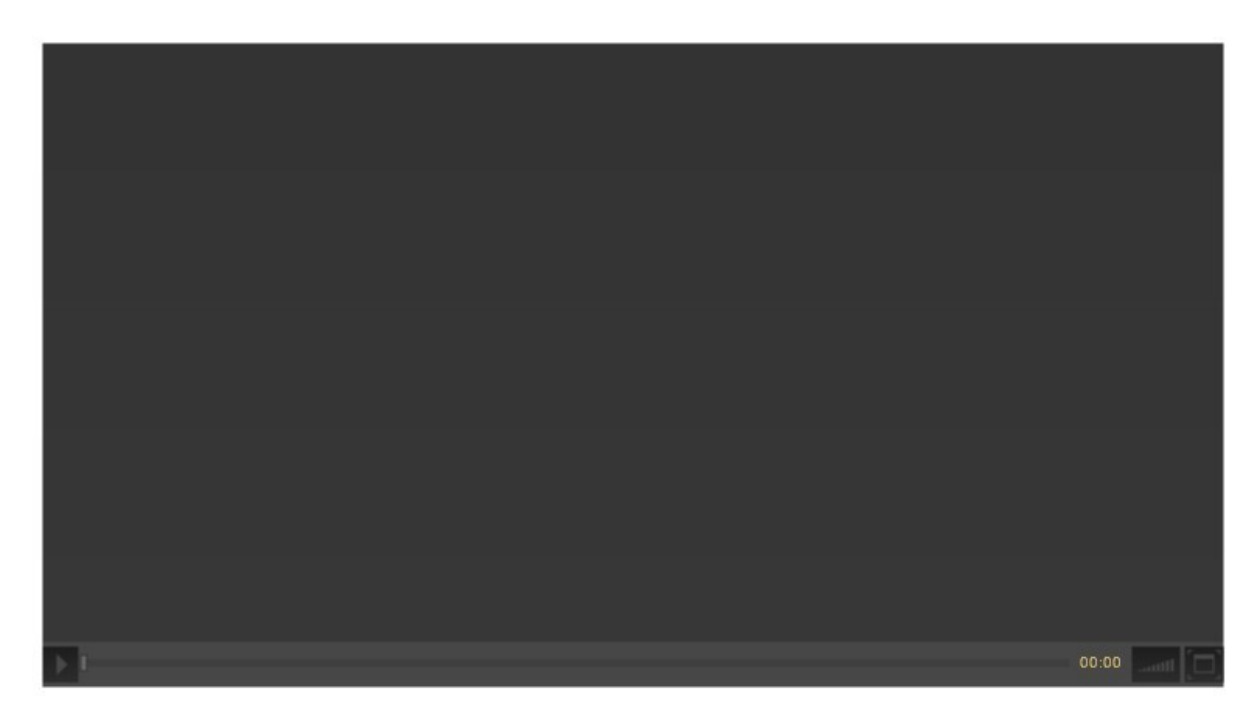

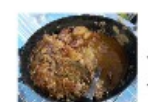

## La grillade des mariniers de Saint Jean de Losne

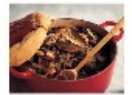

Ingrédients pour 4 personnes :

- 600g de bourguignon  $\mathbf{r}$
- 600g d'oignons bruns Ĭ.
- 1 bouquet garni  $\overline{\phantom{a}}$
- 1 bouteille de vin rouge
- Un fond d'huile
- Sel / poivre
- 4 pommes de terre comme accompagnement

Préparation :<br>1 Détailler (couper) la viande en cubes de 3 cm de côte, enlever les gros.

morceaux de gras.

2 Emineer les oignons en petits morceaux

3 Faire revenir la viande dans un fond d'huile dans une cocotte en fonte (faire dorer les morceaux).

4 Quand la viande est dorée, la mettre dans une autre cocotte en attente. Déglacer avec de l'eau afin de récupérer les sucs.

5 Mettre dans la cocotte qui va aller à la cuisson une couche d'oignons, une couche de viande. Répéter cela jusqu'à épuisement des ingrédients en n'oubliant pas de mettre le bouquet garni et saler et poivrer régulièrement.

6 Recouvrir le tout avec le vin rouge.

7. Laisser mijoter 4 heures sur un poêle à bois.

8. Le lendemain faire réchauffer.

9. Servir le plat accompagné de pommes de terre vapeur.

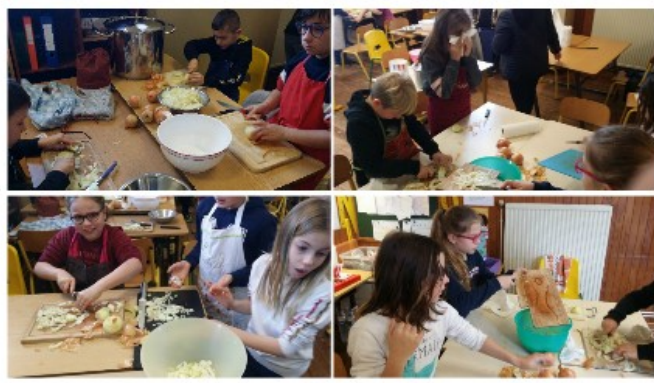

### La recette en vidéo (classe des CM1-CM2)

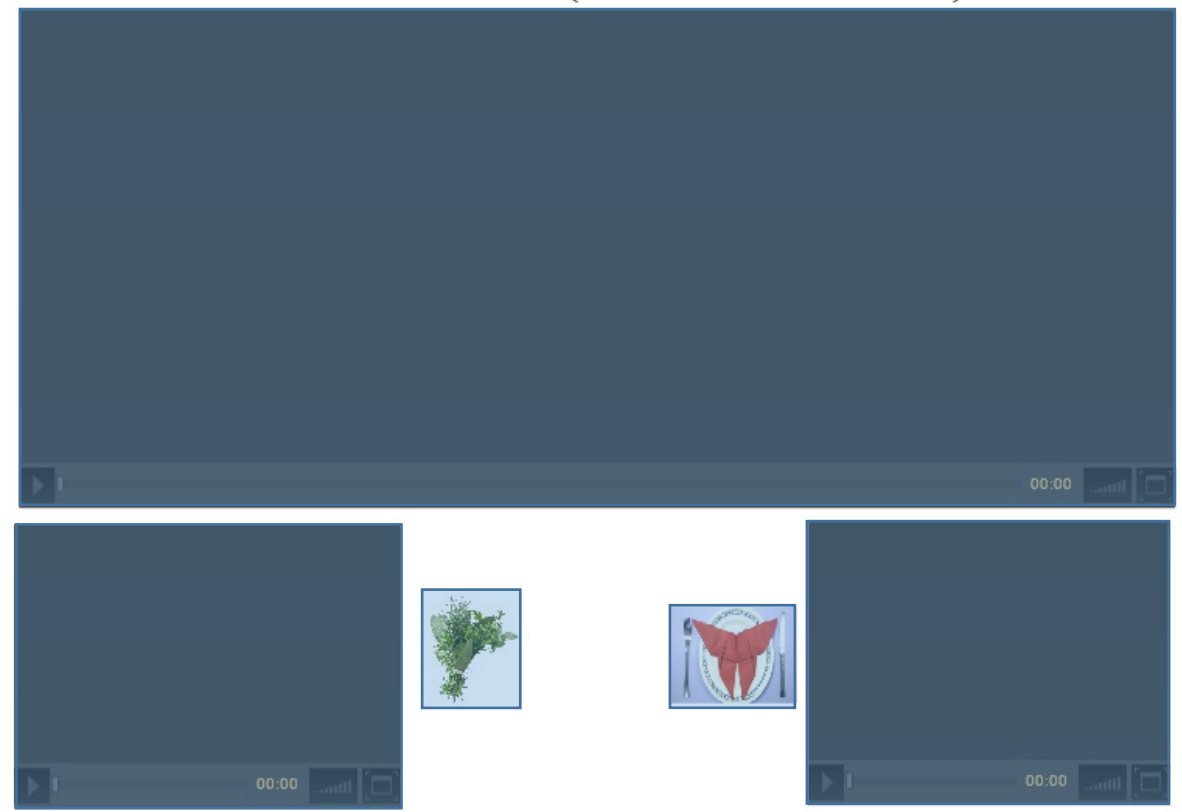

## Préparation de l'entrée

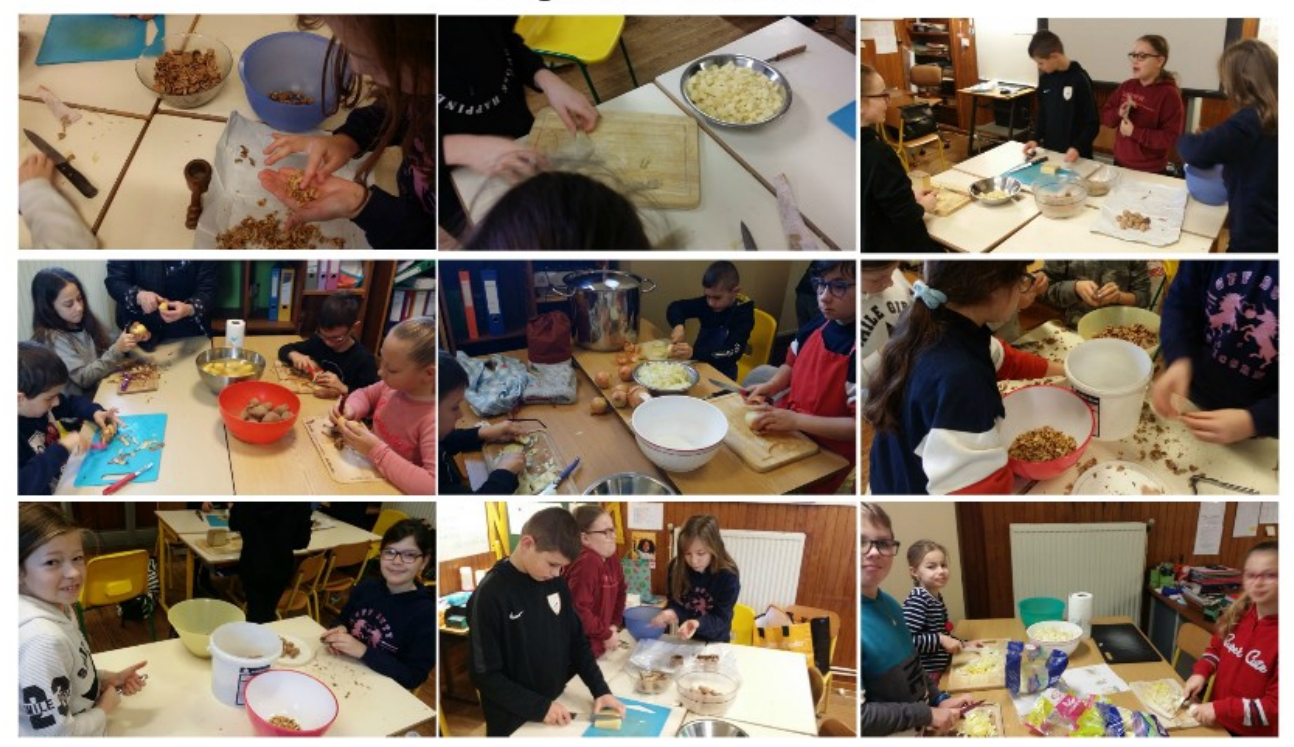

### Créer et envoyer les invitations

En utilisant les nouveaux ordinateurs vous allez devoir réaliser des invitations en tenant compte du menu (menu local et traditionnel) Faites des recherches d'images et utilisez le logiciel « Photofiltre » pour créer les invitations (Détourer et fusionner deux images)

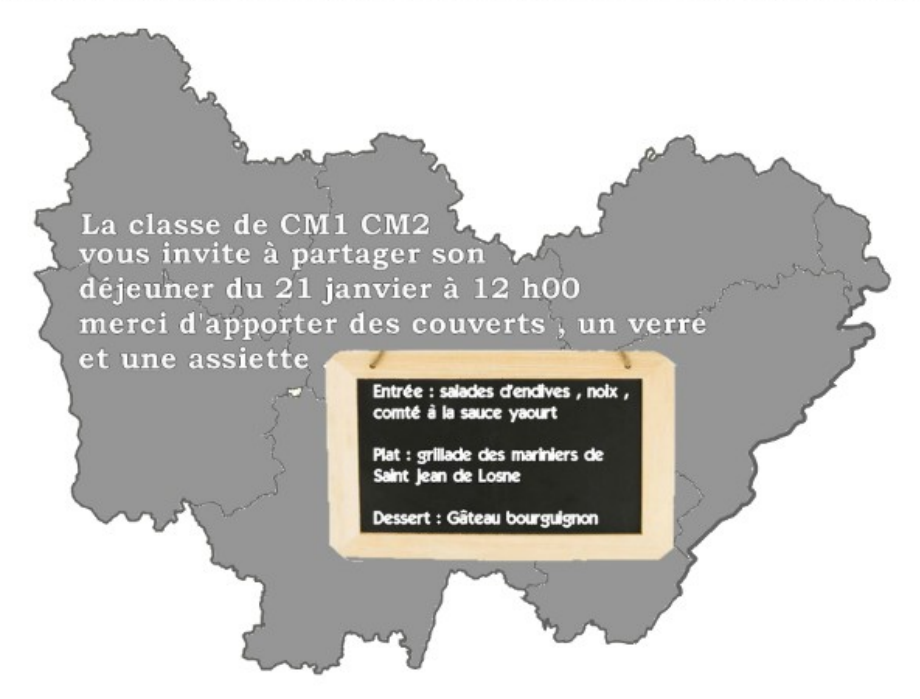

# Le repas

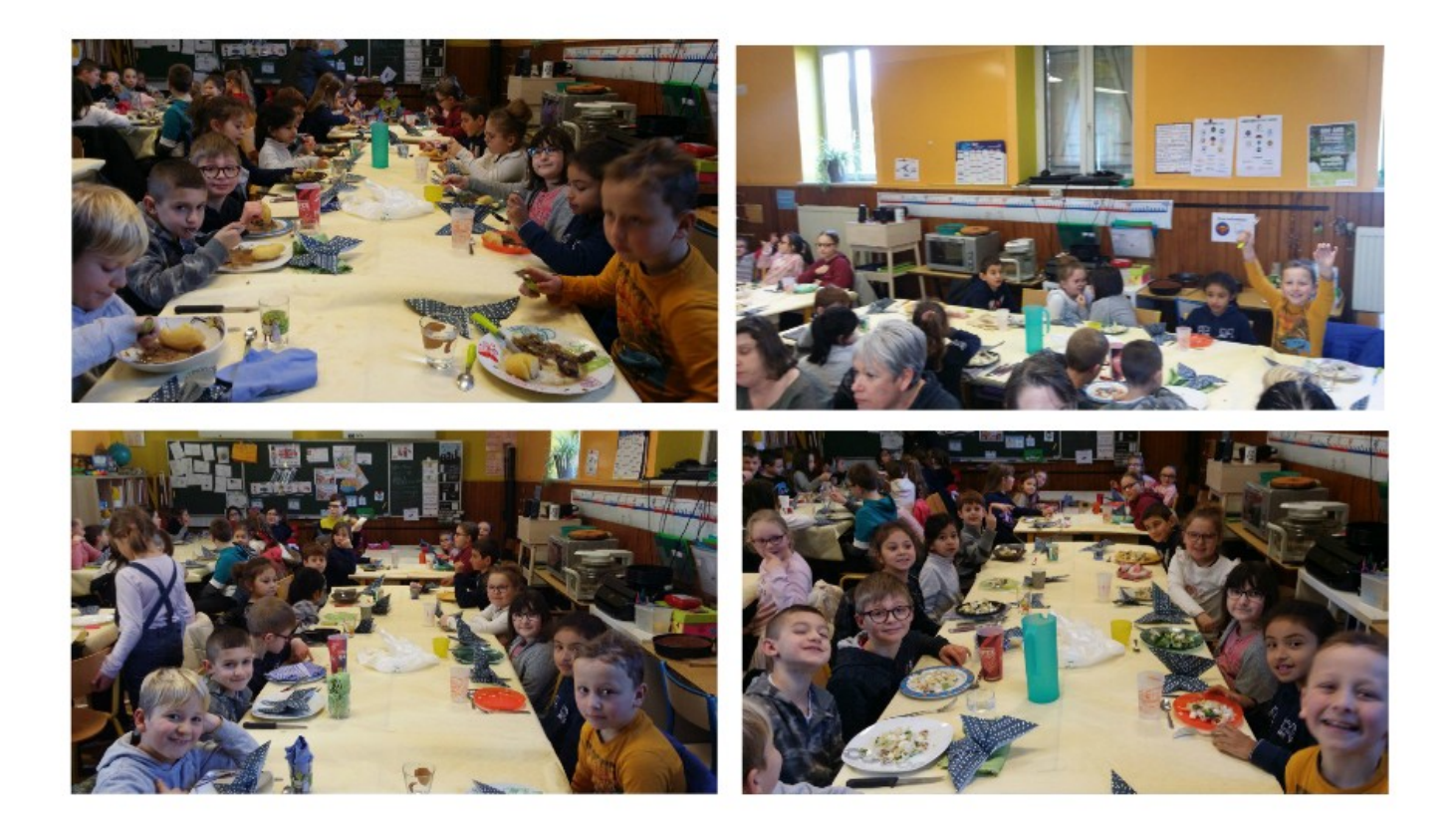

# Les coulisses du tournage

 $CM1-CM2$ 

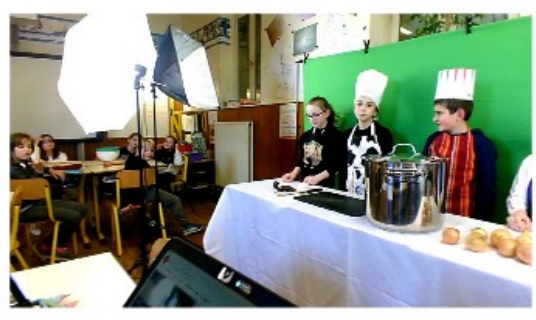

 $CE1-CE2$ 

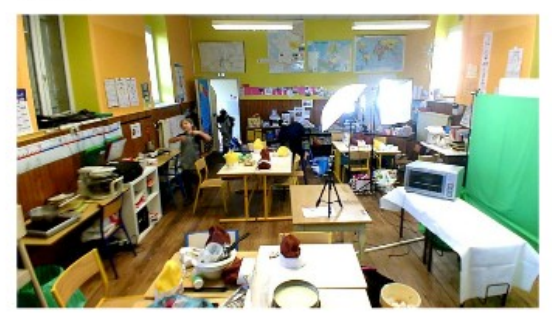

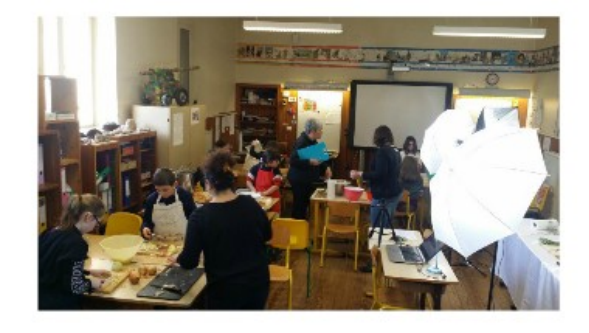

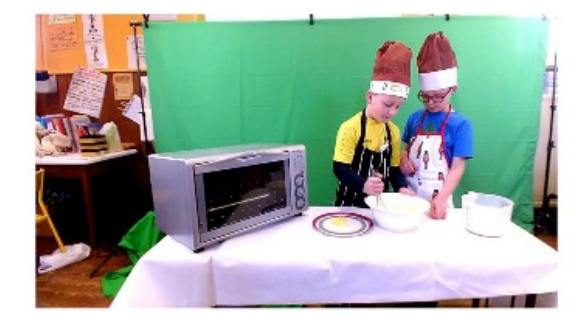